DDDDDDD

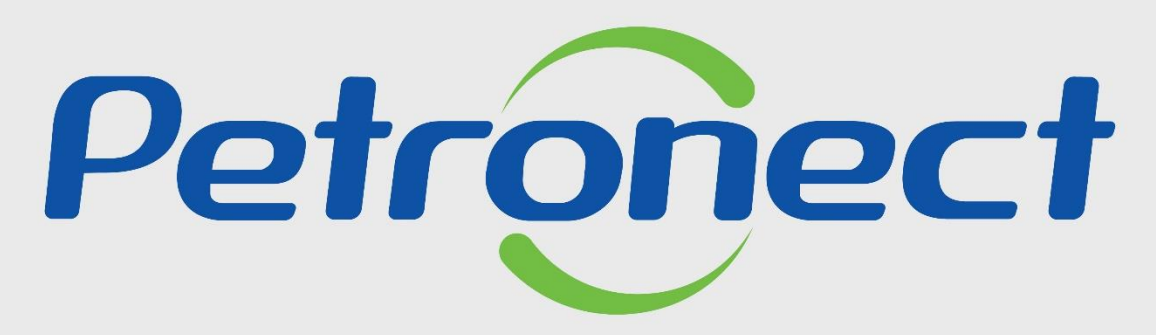

QUANDO CRIAMOS UMA BOA MARCA **ABRIMOS UM PORTAL PARA O FUTURO** 

**ABDICAR PERÍODO DE RECURSO**

Este material possibilita que o usuário fornecedor verifique as informações do Relatório de Divulgação para "**Fechar**" e **"Abdicar**" do recurso.

O "**Período Recursal**" ocorre **após a divulgação de resultados**. Fornecedores com **cotações válidas** para a "**Oportunidade Públicas**" podem entrar com recurso **durante o período recursal** estabelecido pelo comprador/contratador.

**Importante**: O Forncedor recebe um e-mail informando sobre a divulgação do resultado e também sobre a possibilidade de abdicar do recurso.

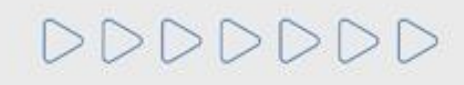

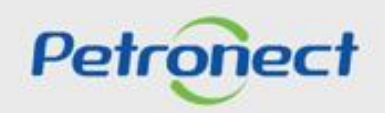

## **ABDICAR PERÍODO DE RECURSO**

DDDDDDD

- **1**. Clique em "**Cotações Eletrônicas**", em seguida "**Painel de Oportunidades**";
- **2**. Clique na aba "**Minhas Participações**", ao encontrar a oportunidade, clique no ícone do relatório de divulgação " ".

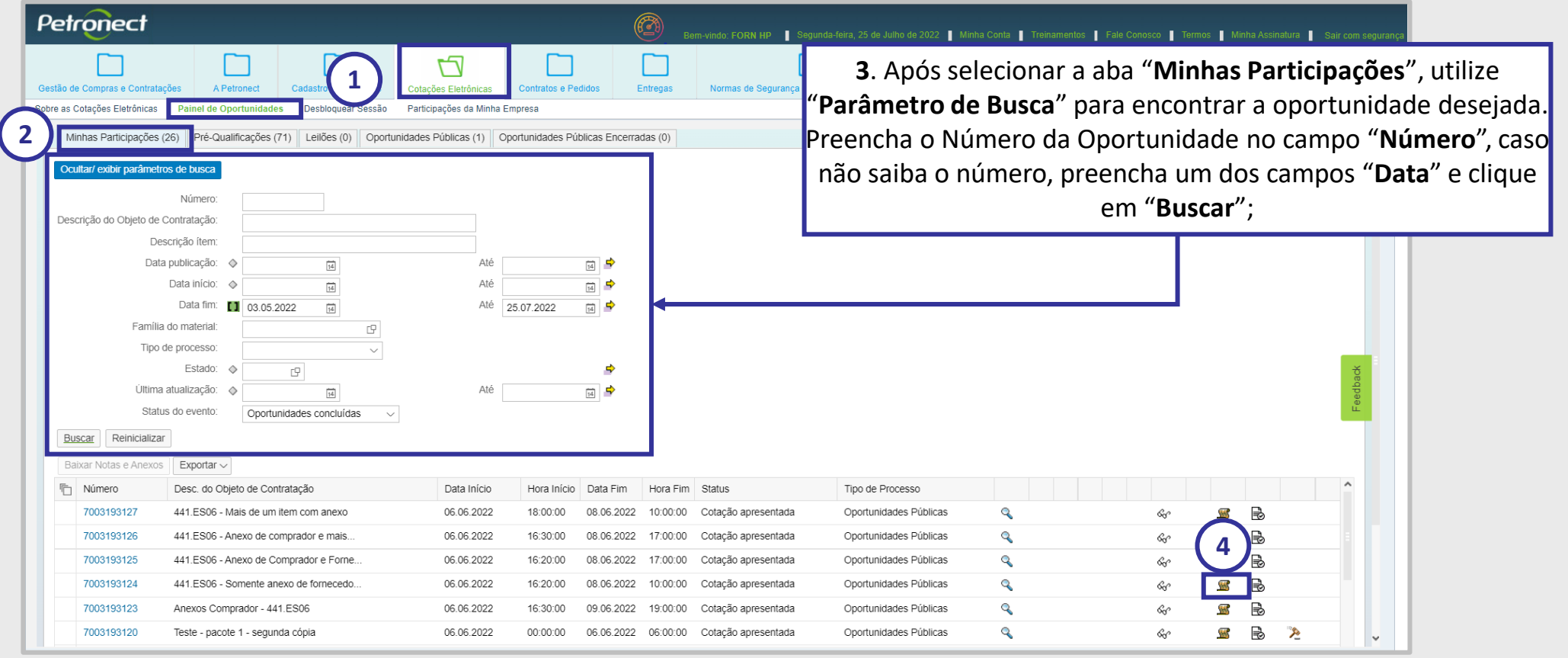

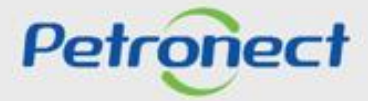

**5**. Visualize o "**Relatório de Divulgação**".

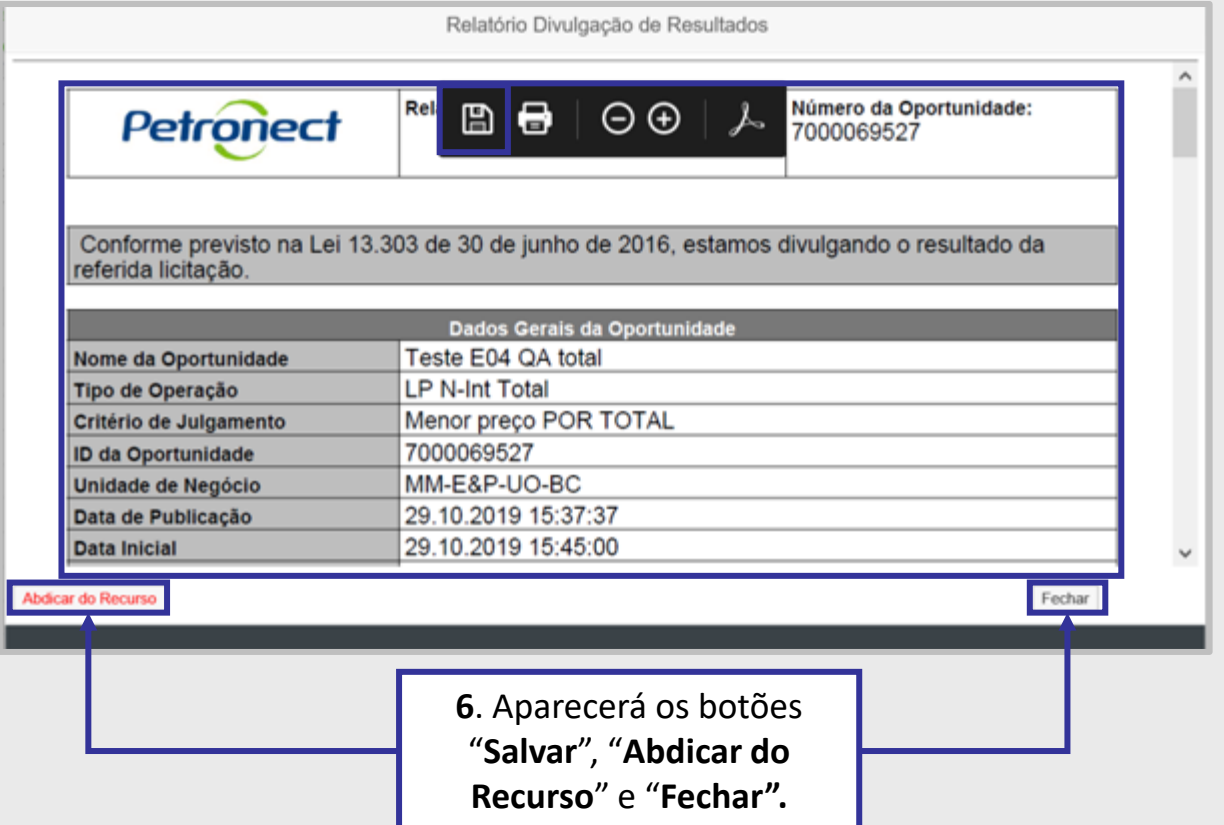

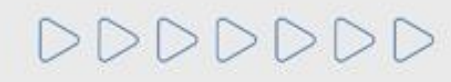

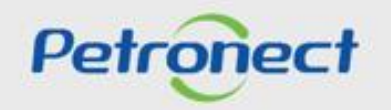

**7**. Caso o Fornecedor aperte o botão "**Salvar**" do relatório de divulgação, ele conseguirá **salvar** e **visualizar** o relatório em **PDF** no seu computador.

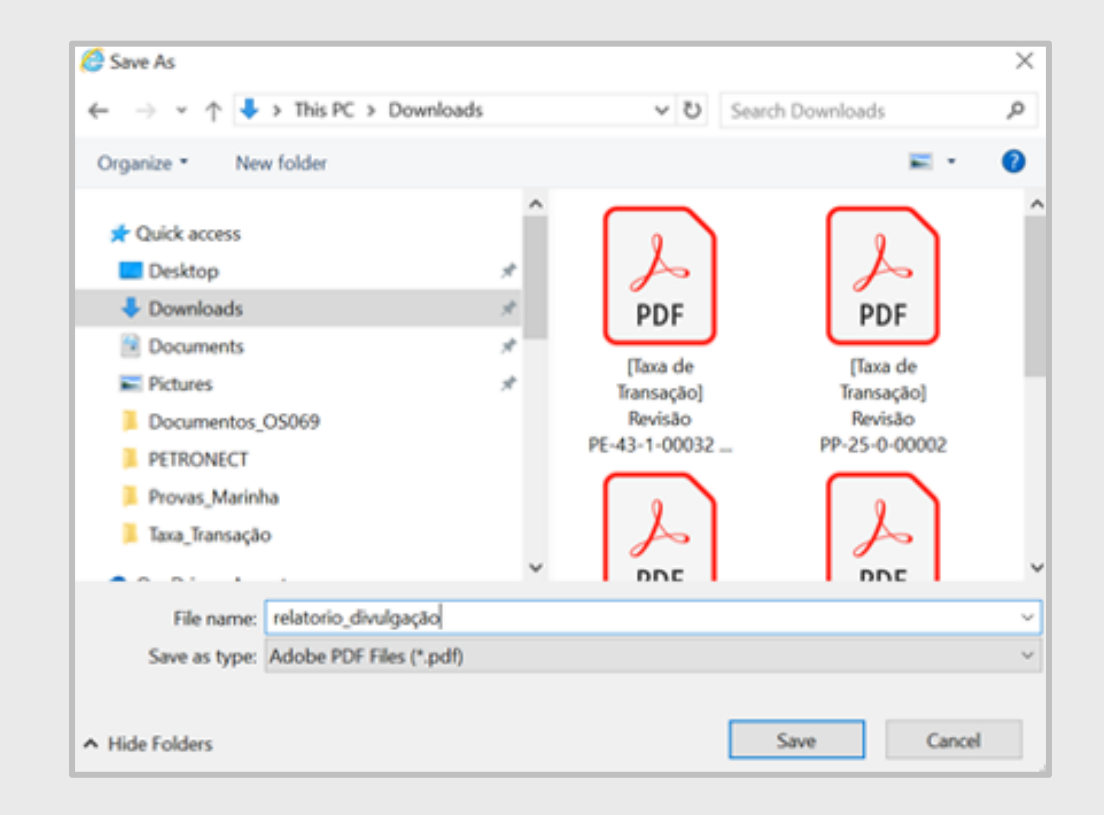

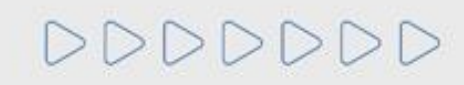

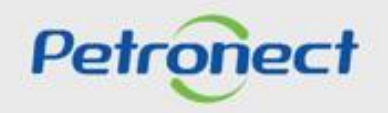

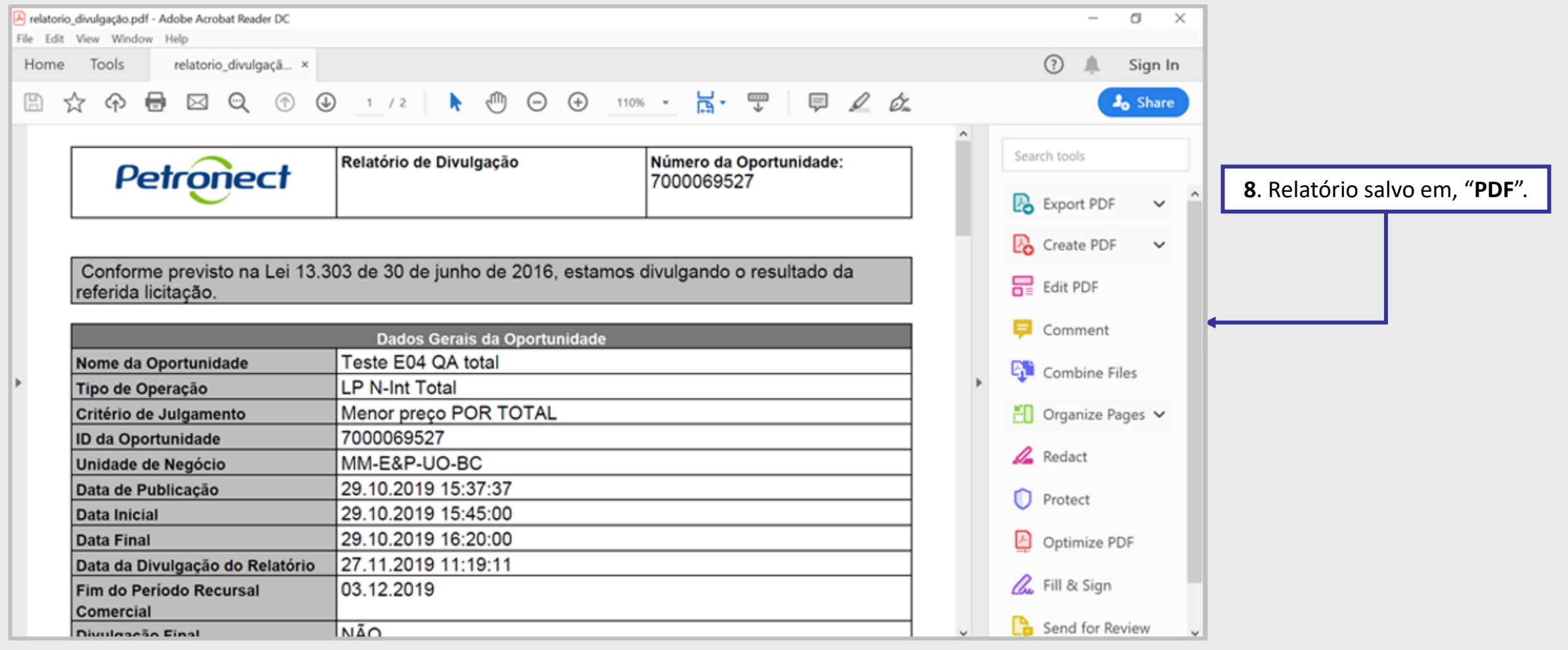

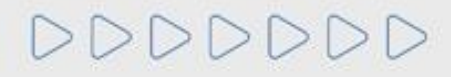

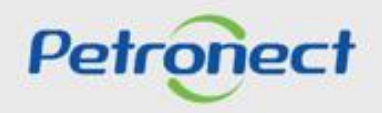

**9**. Se o fornecedor clicar no botão "**Fechar**" ou "**Abdicar do Recurso**" do Relatório de Divulgação, um novo pop-up será apresentado para o fornecedor dar o aceite ou não do recurso.

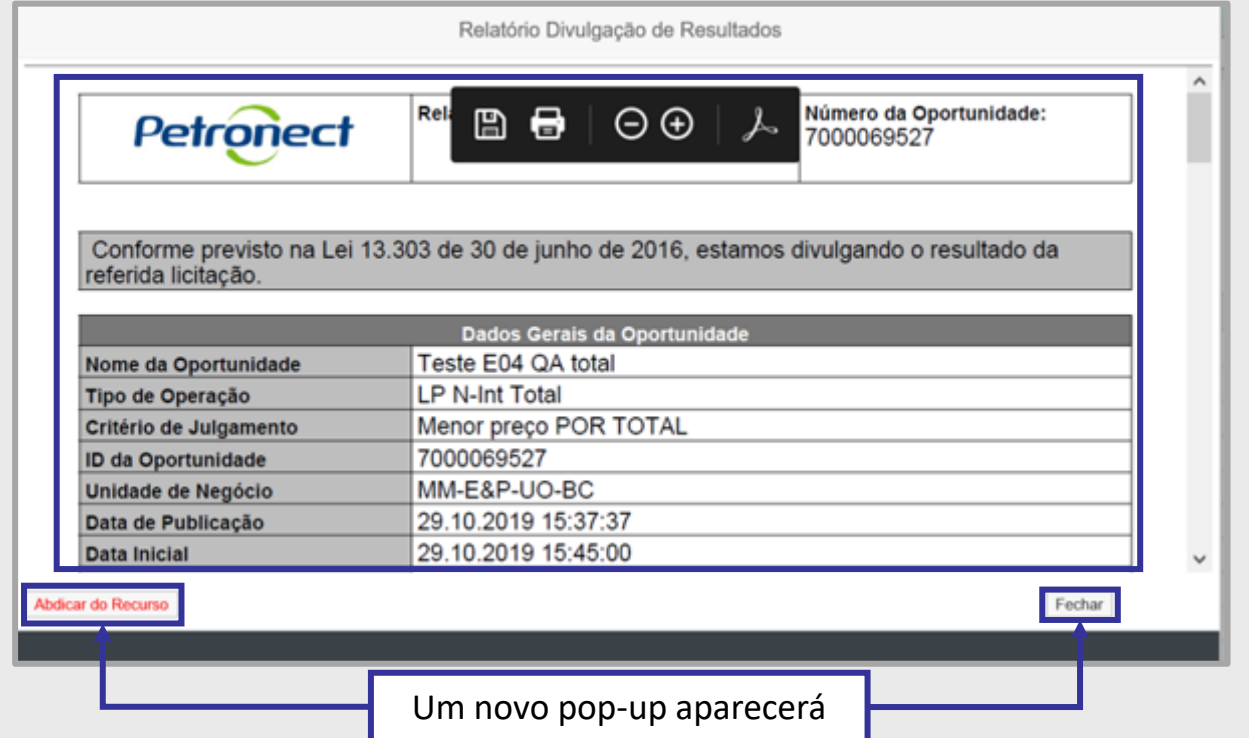

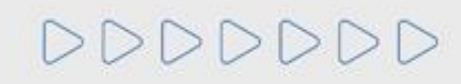

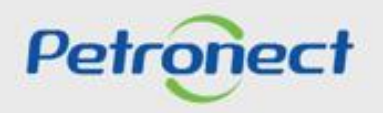

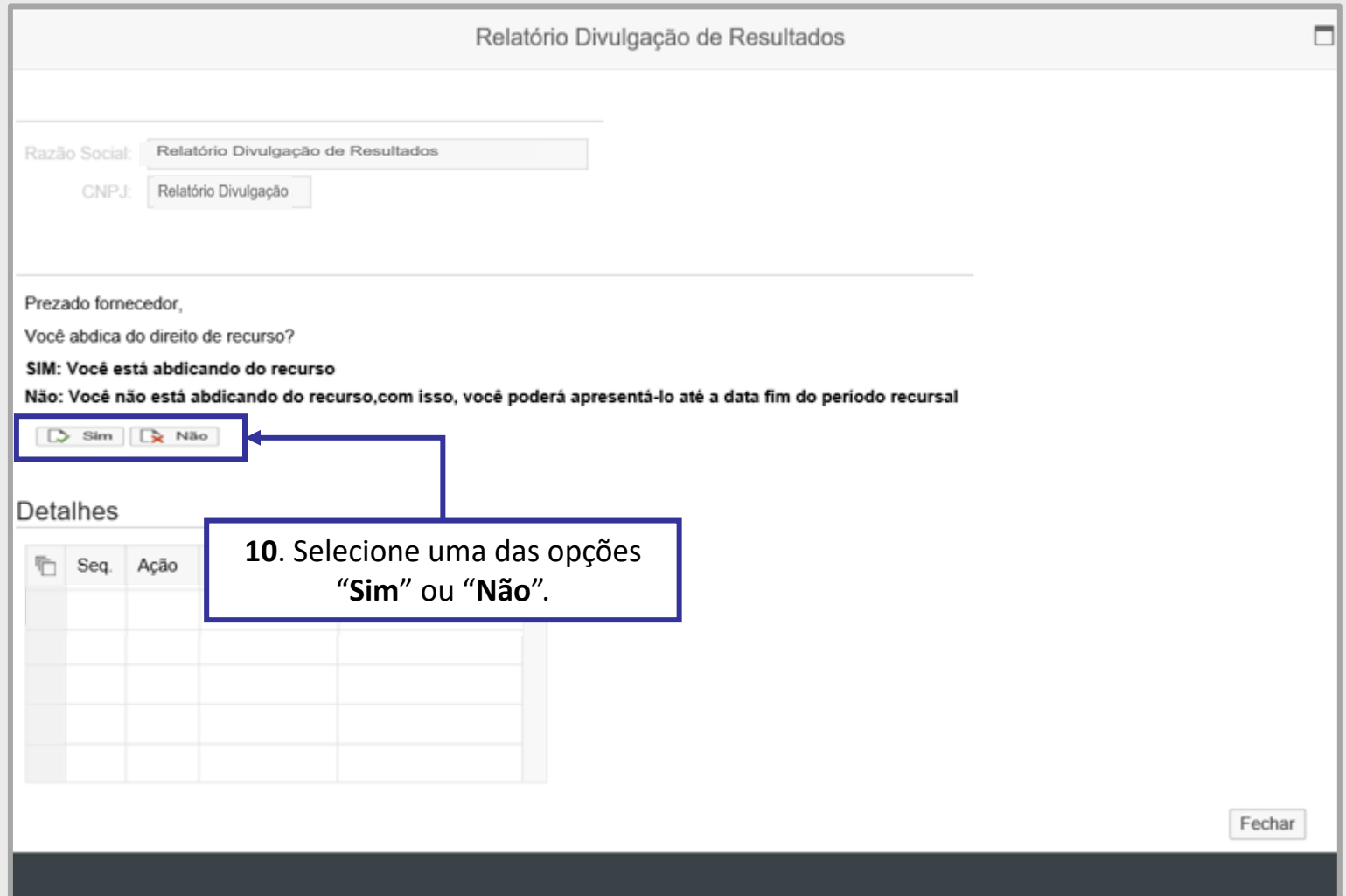

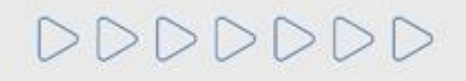

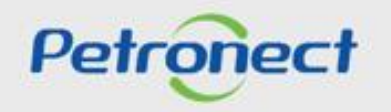

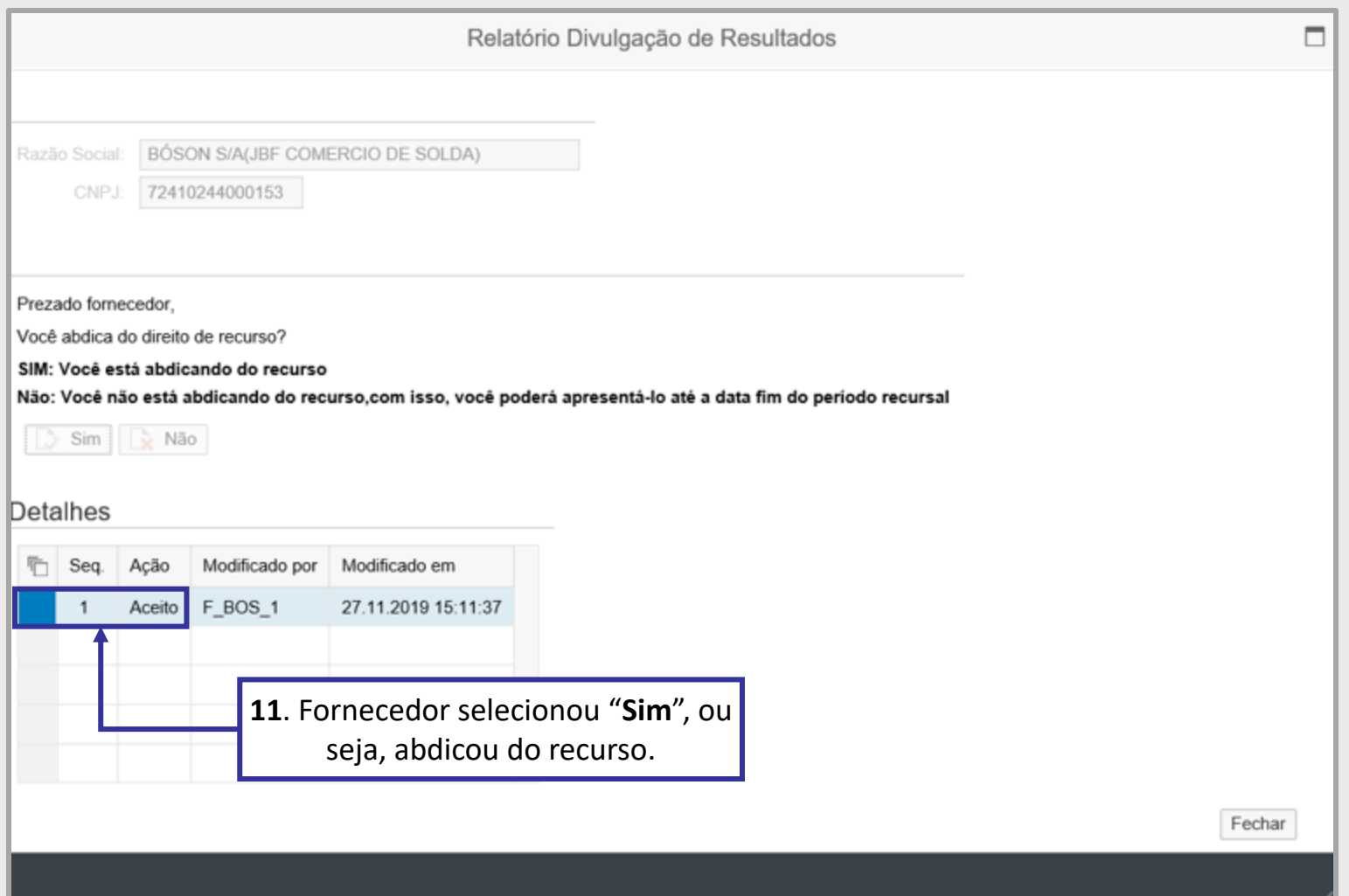

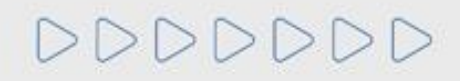

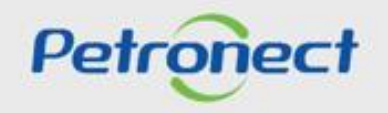

**12**. Ao clicar novamente em "**Fechar**" do Relatório de Divulgação, o pop-up para o fornecedor decidir se quer ou não abdicar do recurso, não aparecerá mais.

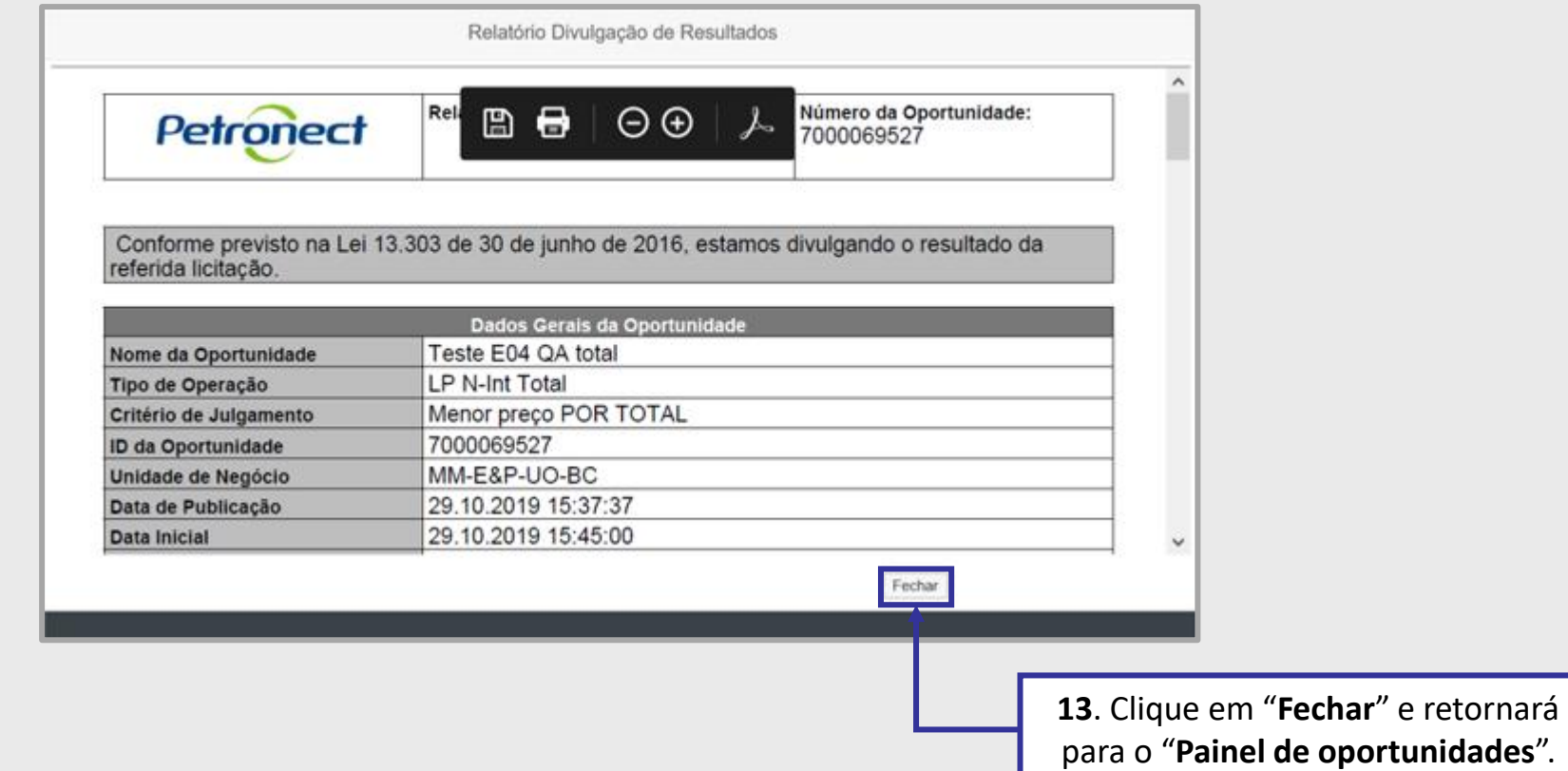

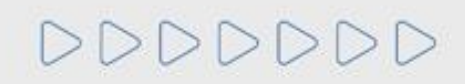

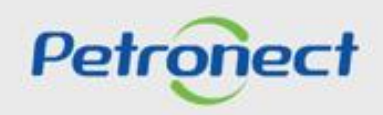

**Informações Úteis**:

- Os fornecedores que deixaram a oportunidade "**deserta**" e "**declinaram**" não fazem parte do processo de abdicar do recurso. O fornecedor não terá a possibilidade de alterar a decisão tomada.
- Caso algum usuário da empresa tenha tomado alguma **decisão primeiro no recurso**, outro usuário **não terá acesso** para tomar uma nova decisão.
- Caso **todos os fornecedores abdiquem do recurso**, o comprador irá receber um e-mail automático confirmando a ação dos fornecedores e o comprador/contratador **não precisará aguardar o tempo para o término do recurso**.

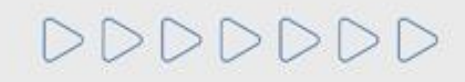

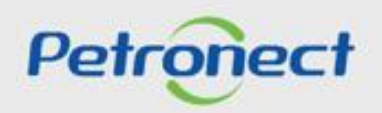

## DDDDDDD

## Petronect

## QUANDO CRIAMOS UMA BOA MARCA **ABRIMOS UM PORTAL PARA O FUTURO**

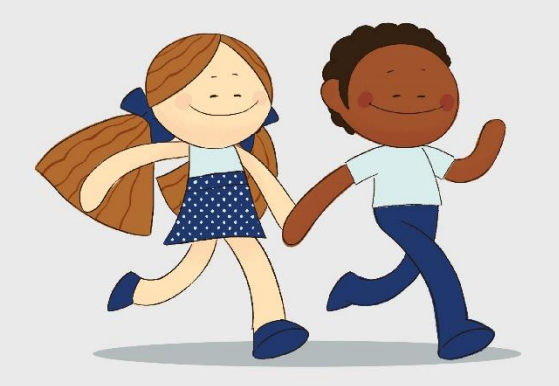

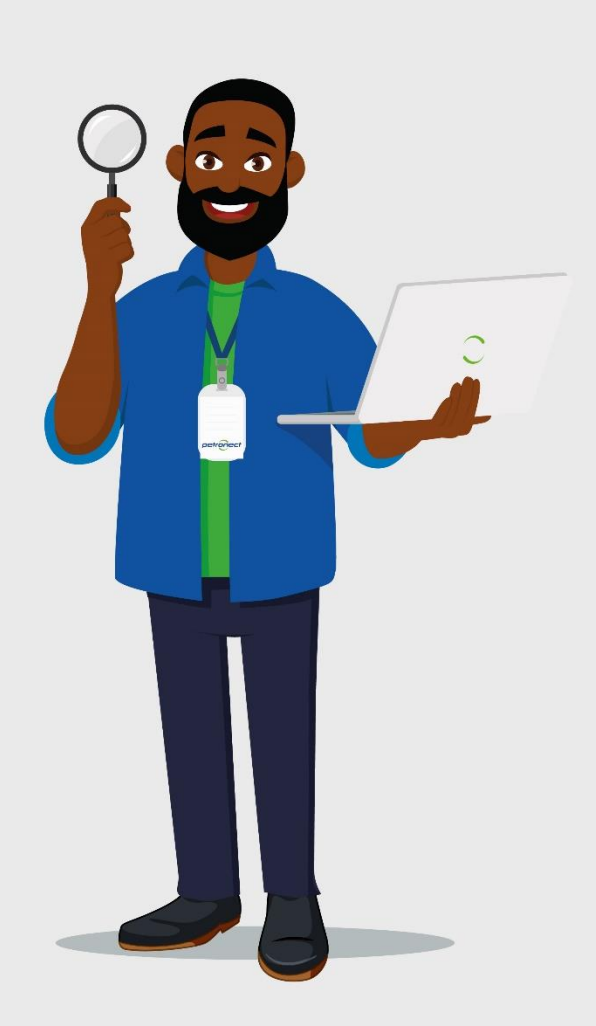